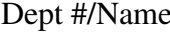

Dept #/Name: \_\_\_\_\_\_\_\_\_\_\_\_\_\_\_\_\_\_\_\_\_\_\_\_\_\_\_\_\_\_\_\_\_\_\_\_\_\_\_\_\_\_\_\_\_\_\_\_\_\_\_\_\_ Section/Subsection: \_\_\_\_\_\_\_\_\_\_\_\_\_\_\_\_\_\_\_\_\_\_\_\_\_\_\_\_\_\_\_\_\_\_\_\_\_\_ Reviewer: \_\_\_\_\_\_\_\_\_\_\_\_\_\_\_\_\_\_\_\_\_\_\_\_\_\_\_\_\_\_\_\_\_\_\_\_\_\_\_\_\_\_ Pay Period Dates: \_\_\_\_\_\_\_\_\_\_\_\_\_\_\_\_\_\_\_\_\_\_\_\_\_\_\_\_\_\_

## **Managers – MCtime Pay Period Close Checklist**

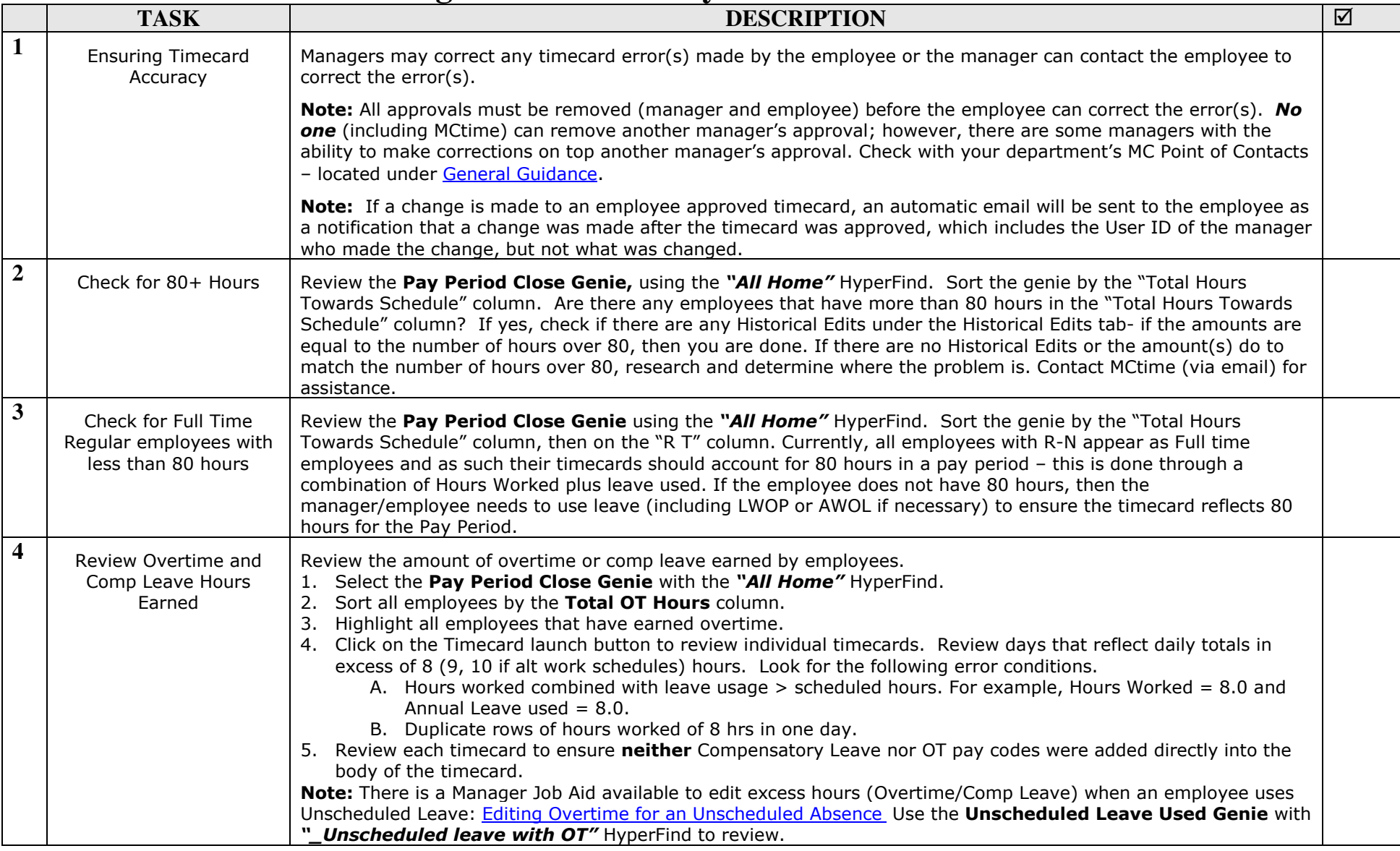

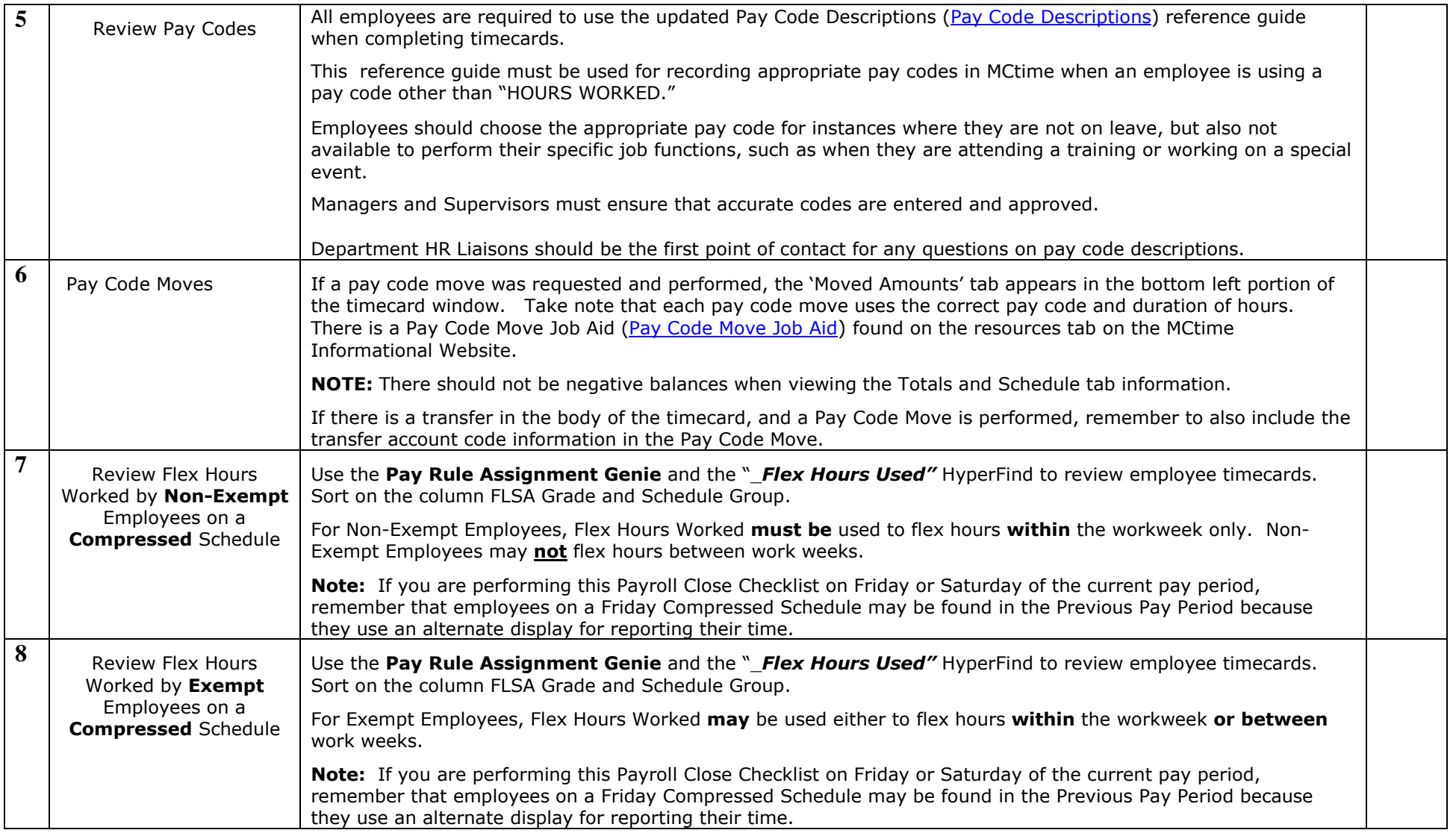

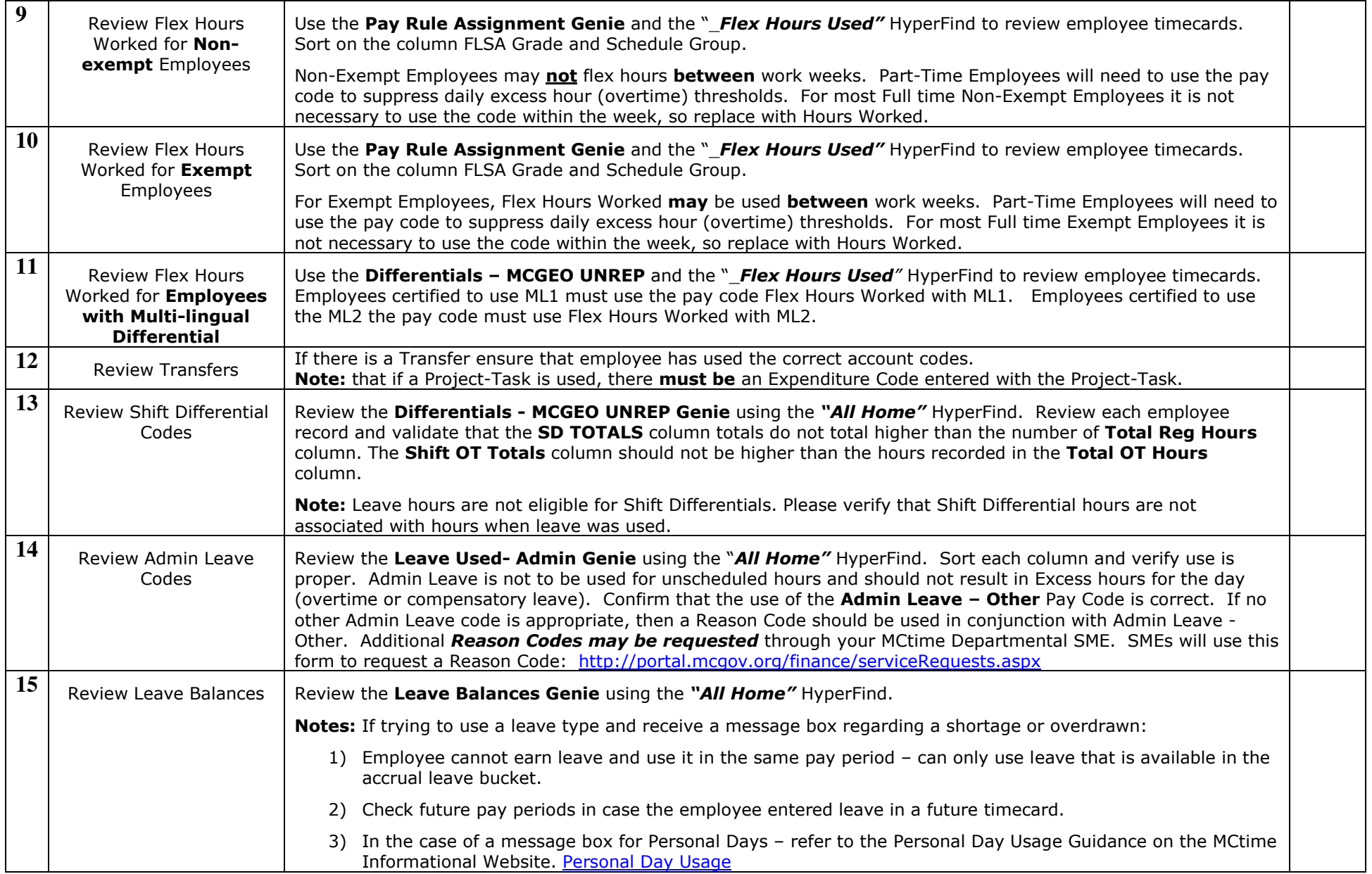

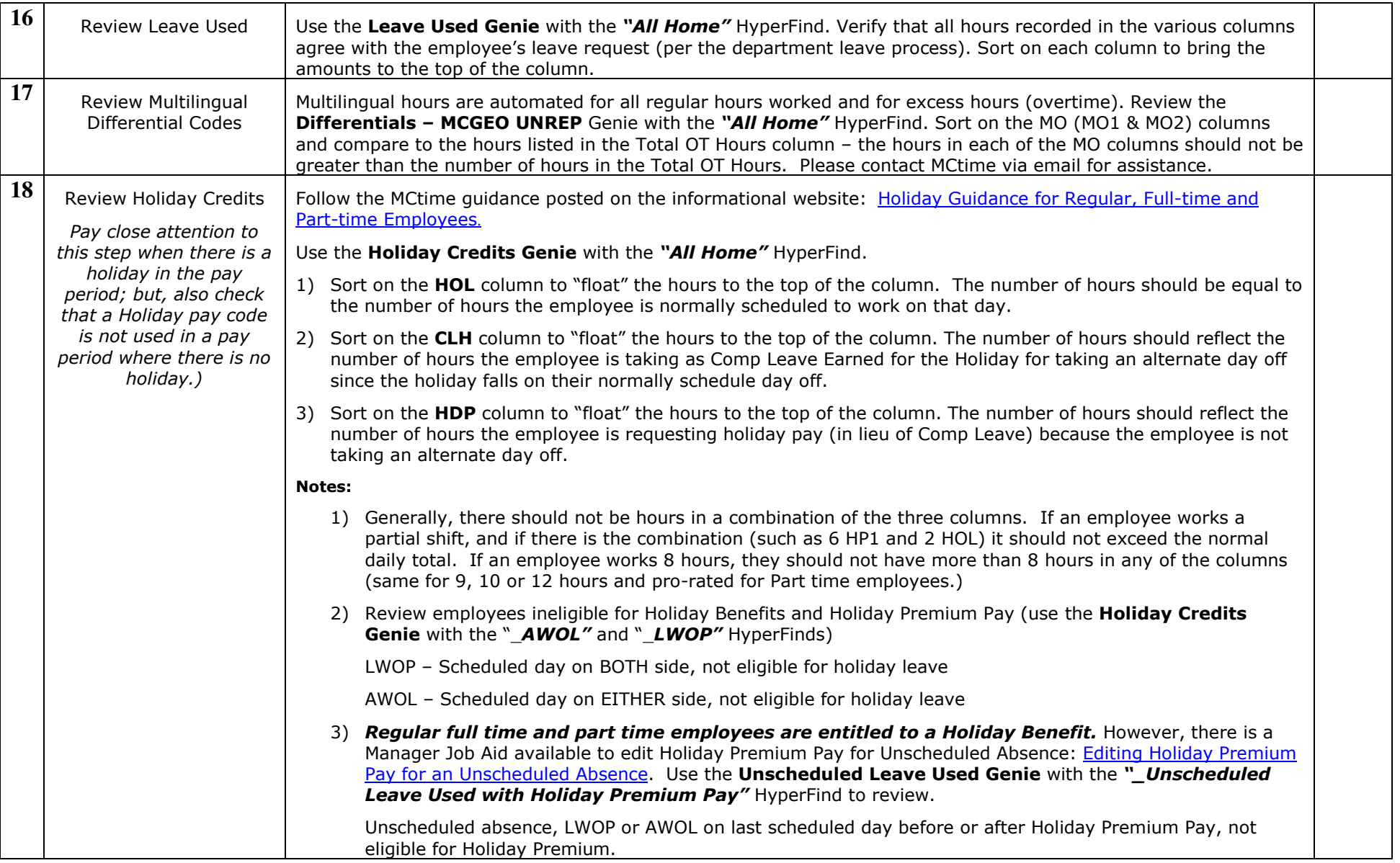

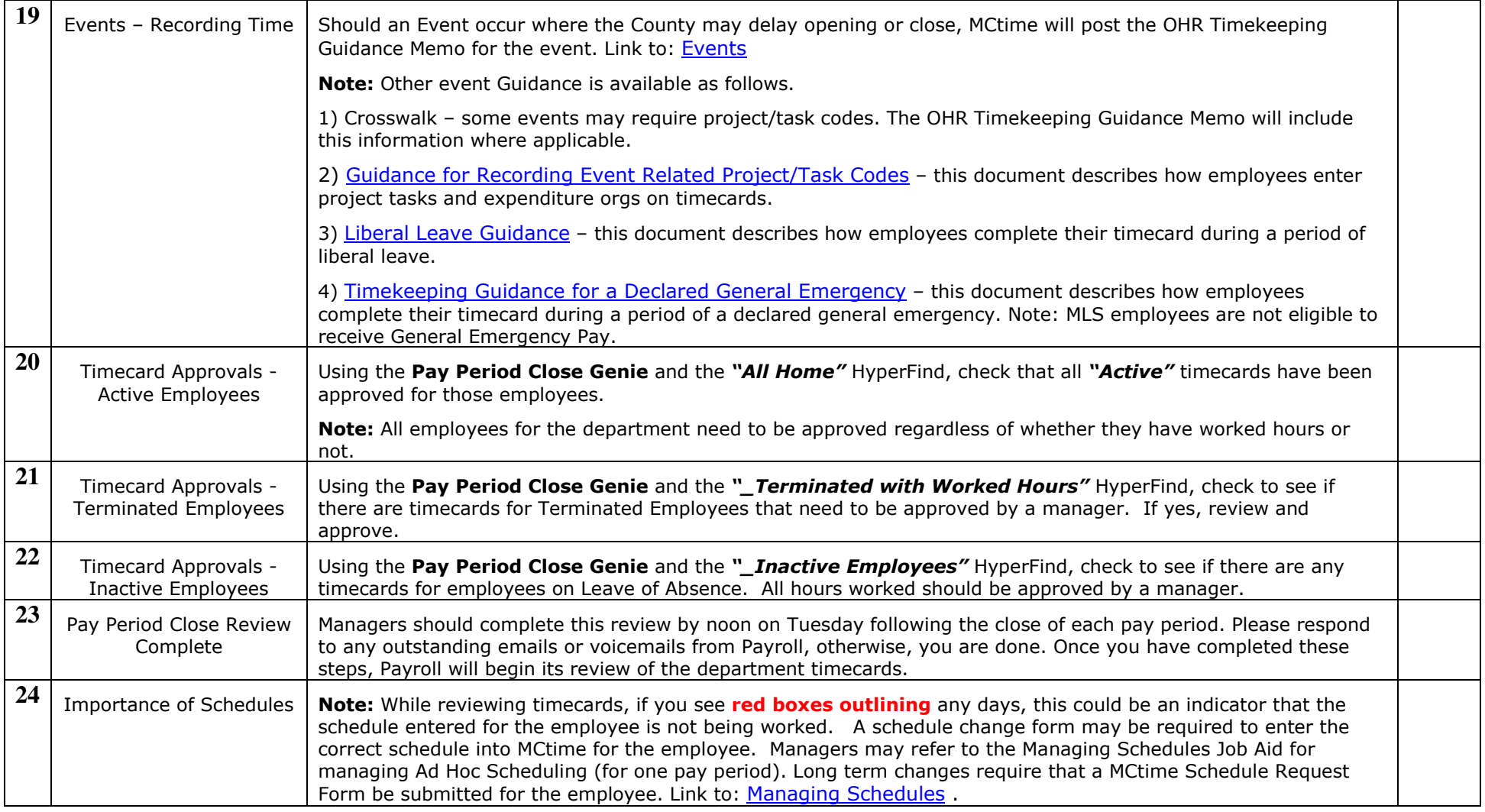

Employees receive Email Notification to approve their timecards between 11am – 12pm, Monday

Managers/Supervisors receive Email Notification to approve employee timecards between 11am – 12pm, Tuesday

**NOTE: Refer to the MCtime Informational Website to access Forms, Resources and Frequently Asked Questions.** 

**www.montgomerycountymd.gov/mctime**